**FOSDEM 2020** 

### **Facilitating deterministic distributed computation with WASI**

**JAKUB KONKA** 

golem

## **Who am I?**

#### **"Who Are You"**

My name is Jakub Konka

R&D Researcher at Golem Factory

Regular contributor to Wasmtime and WASI, and one of the authors of wasi-common library

Member of WebAssembly CG

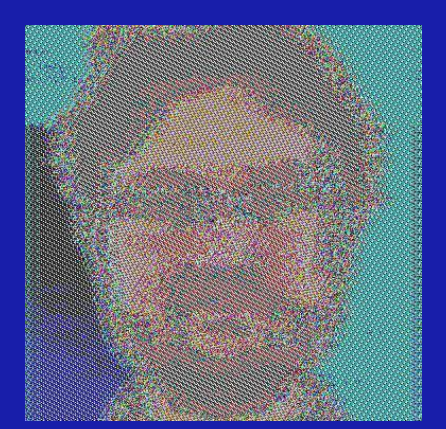

@kubkon  $\otimes$  **kubkon@golem.network**  $\boxtimes$  kubkon $@jakubkonka.com$ @kubkon

golem

# **What is WASI?**

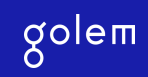

#### **What is WASI?**

**01**

WASI - **WebAssembly System Interface**

**02**

Standardisation led by **Bytecode Alliance**

**Capability-based security safe and portable** access to host's resources

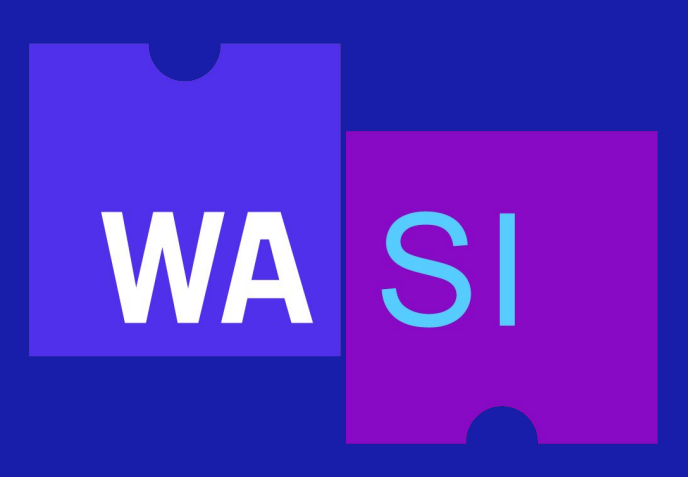

**03 Source:**<https://wasi.dev>

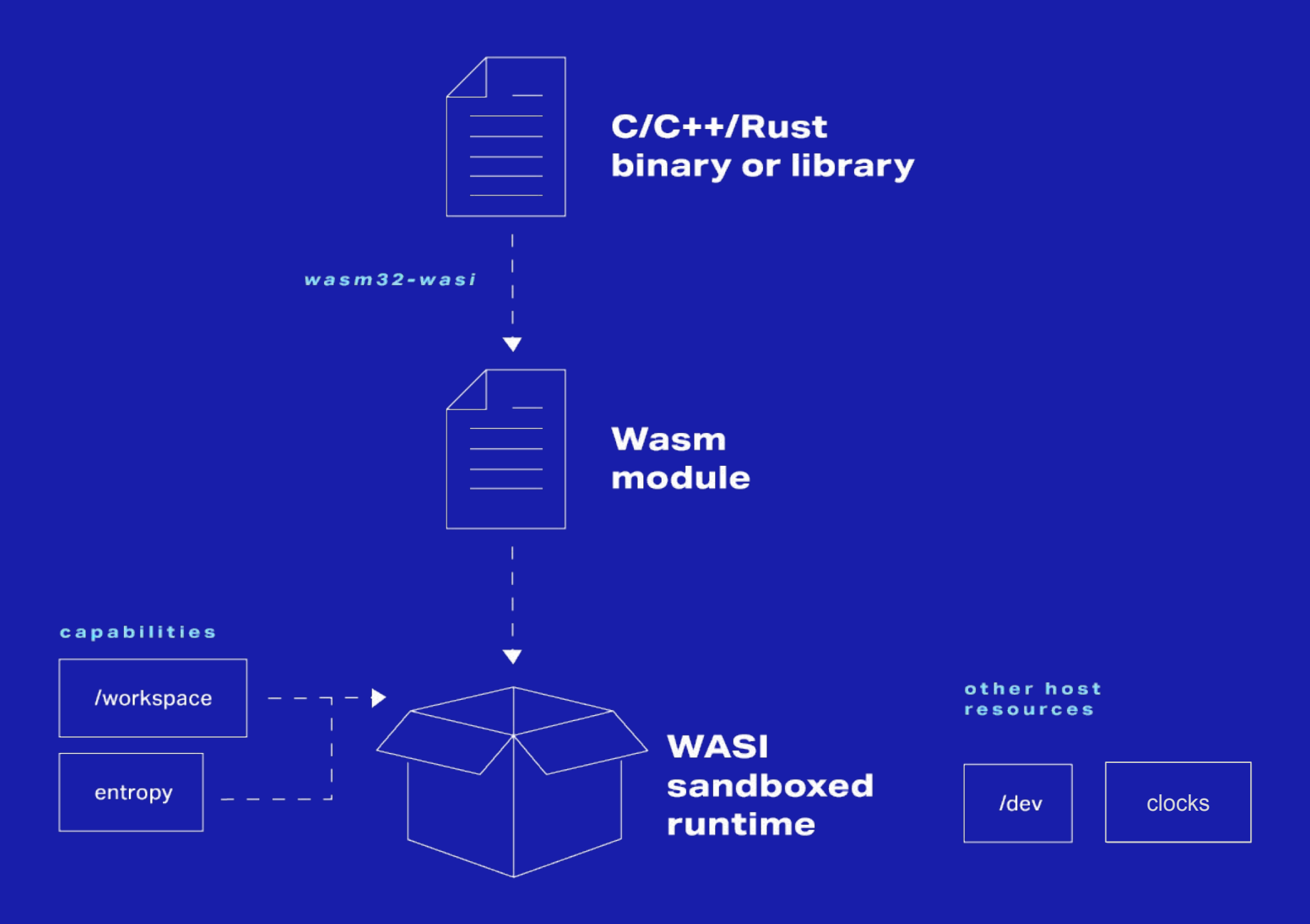

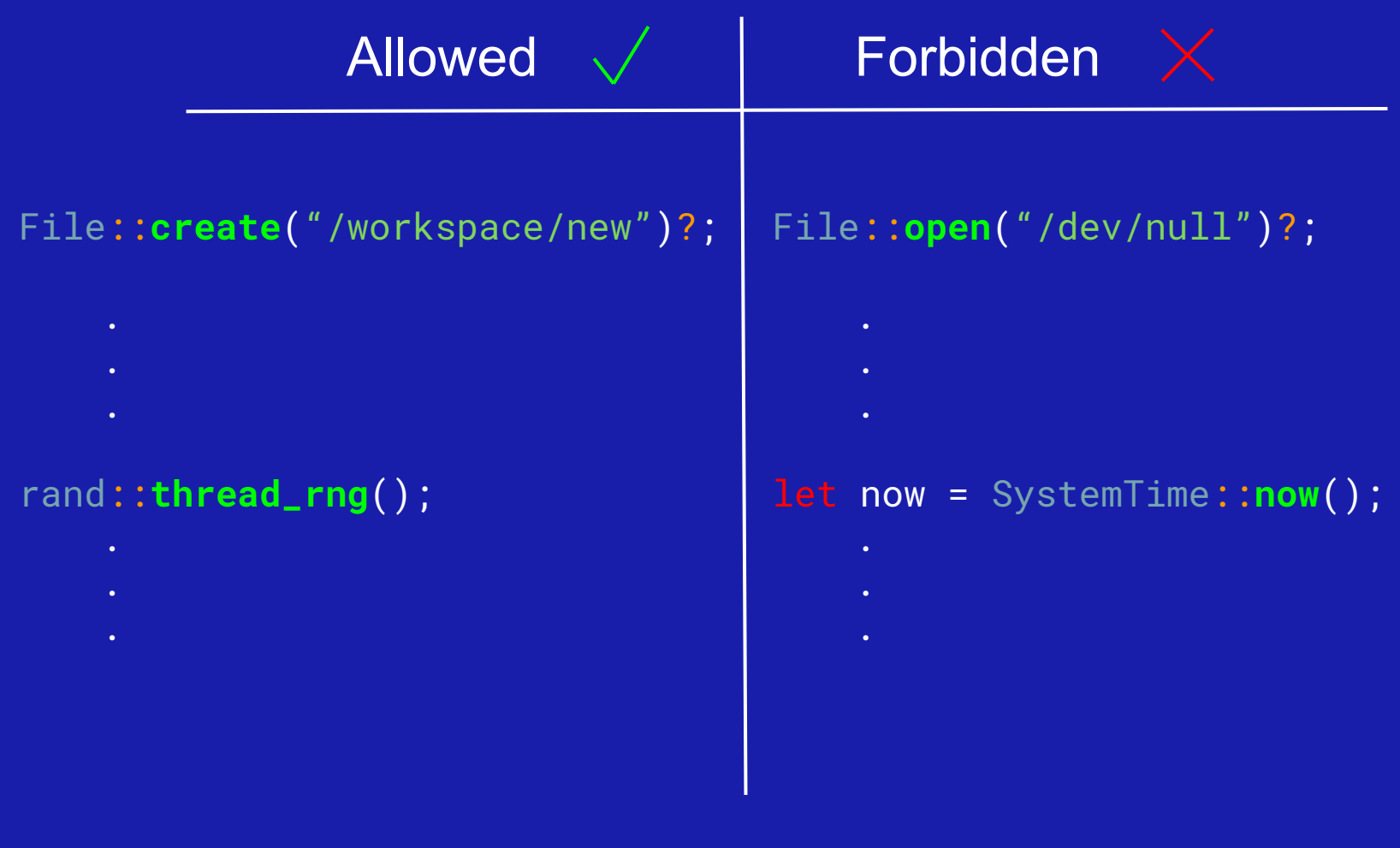

## **What is the setting?**

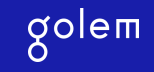

#### **Meet the Golem Network**

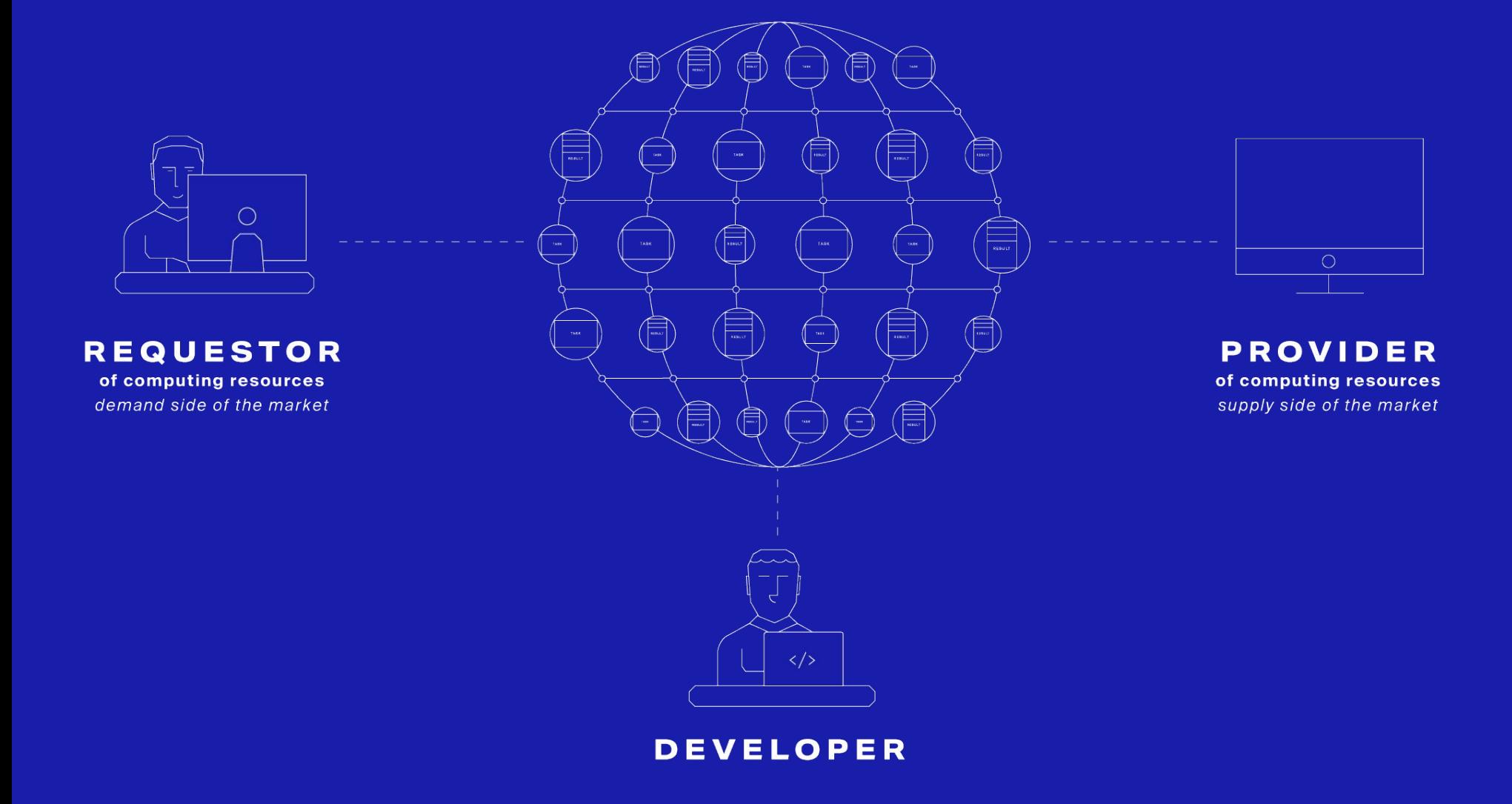

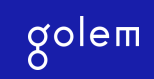

#### **Meet the Golem Network**

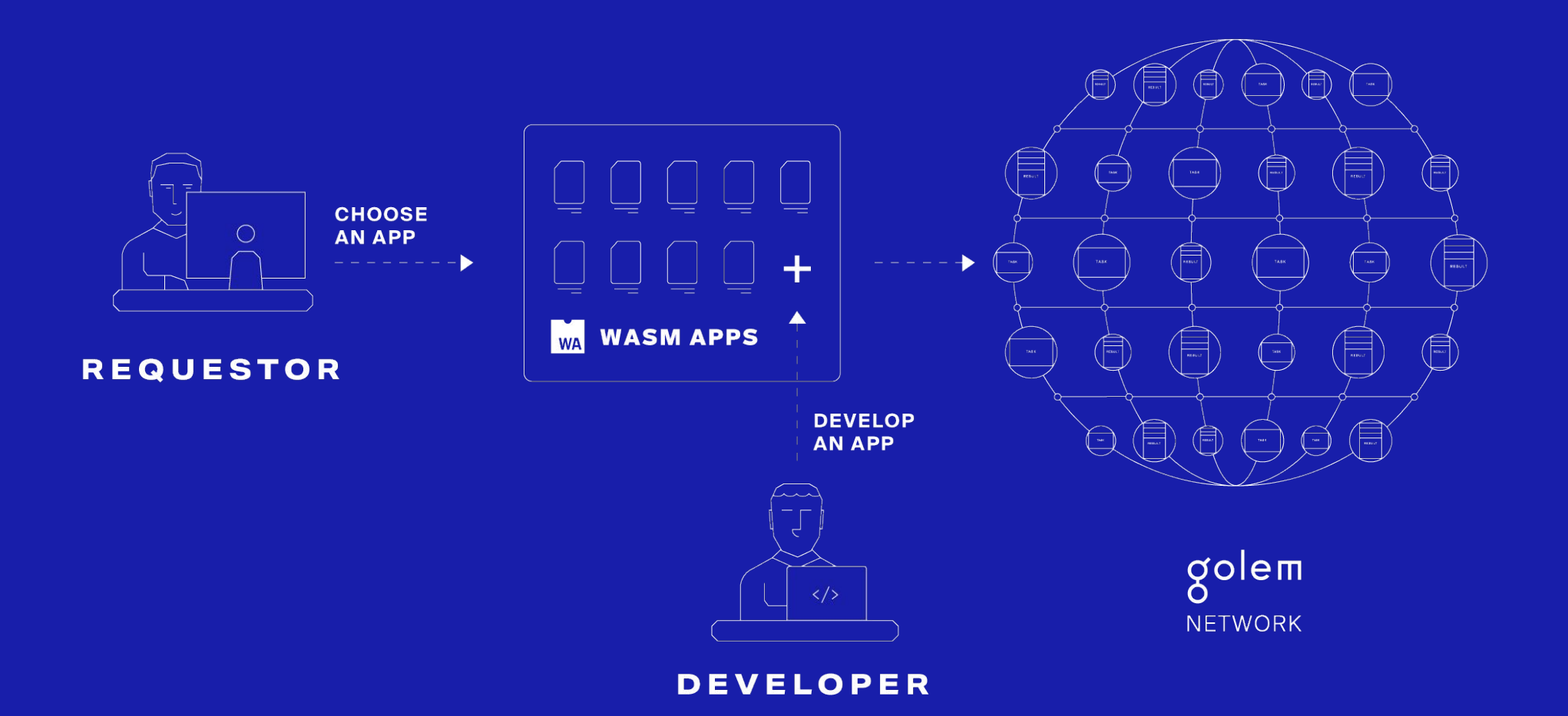

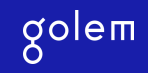

#### **Wasm sandbox in Golem**

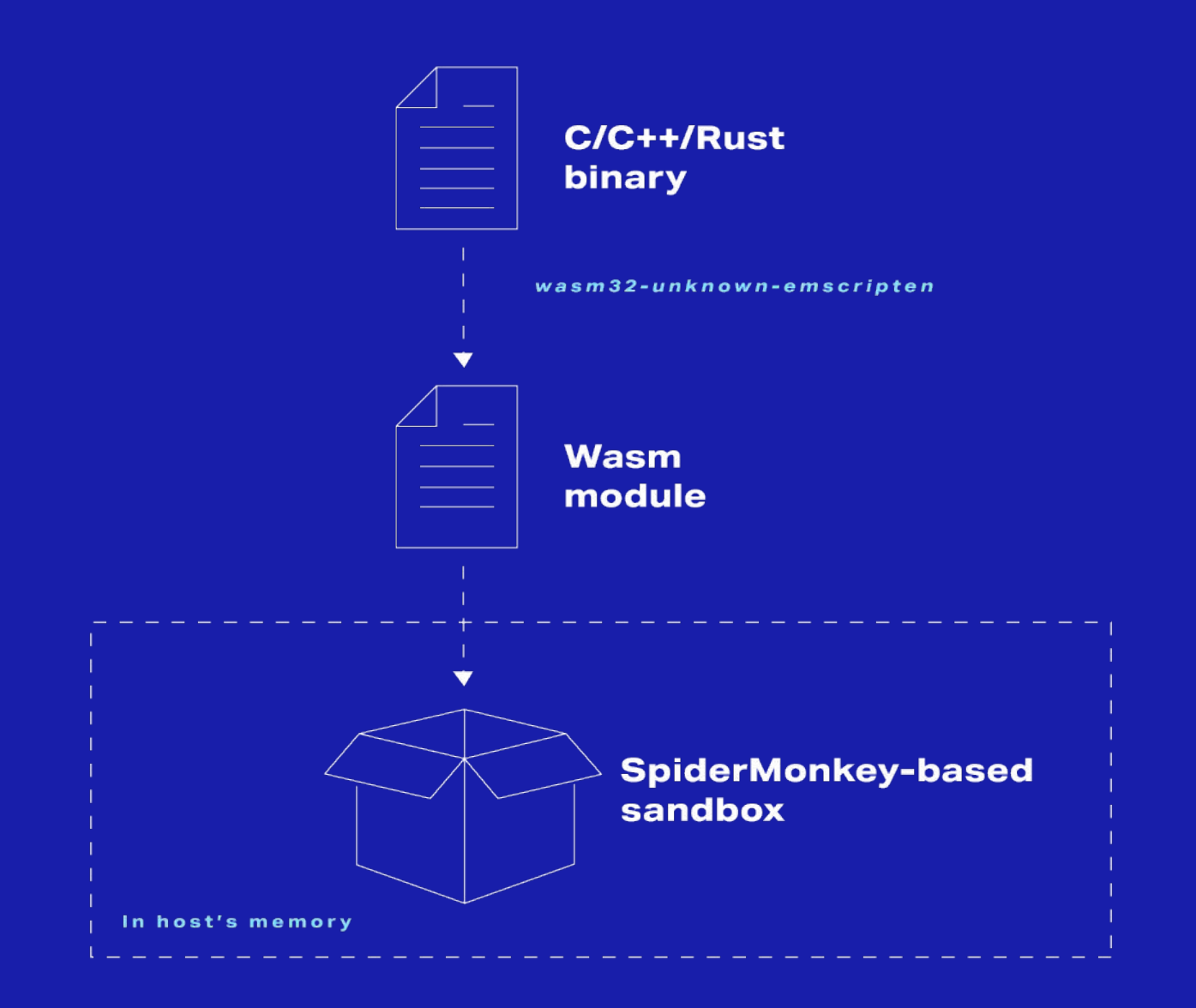

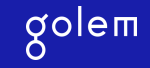

#### **Verification by redundancy**

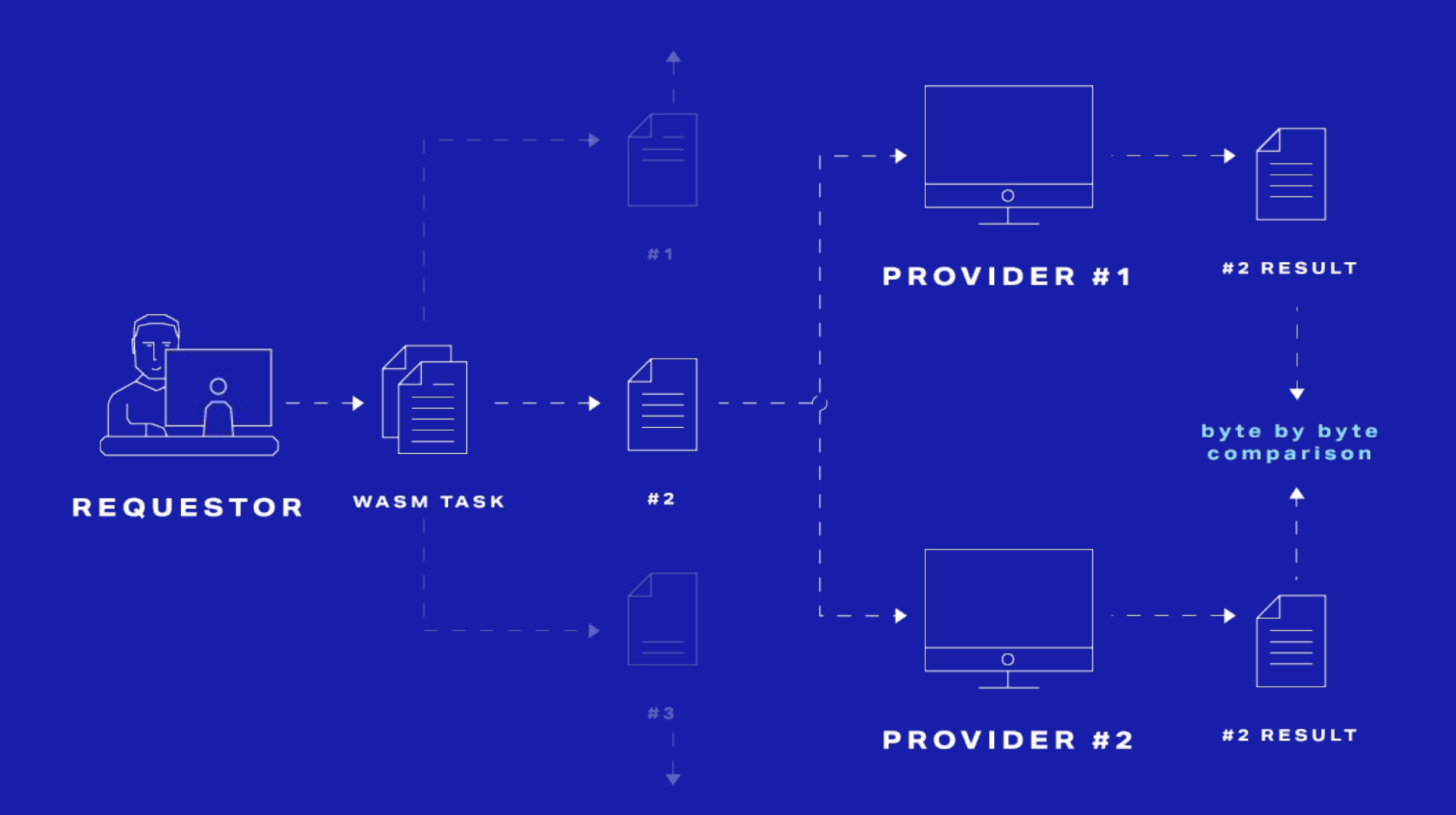

## **Is WASI deterministic?**

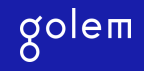

#### **Access to random device**

- Provided by `random\_get`
- Will get its own module
- Will require a capability

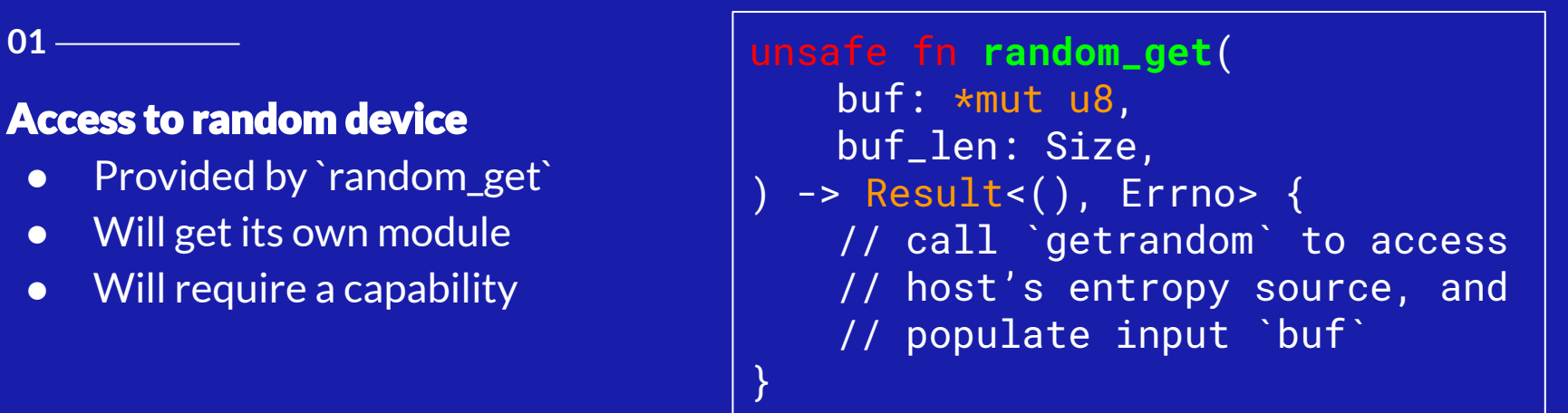

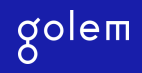

#### **Access to system clocks**

- Provided by `clock\_time\_get`
- Will get its own module
- Will require a capability

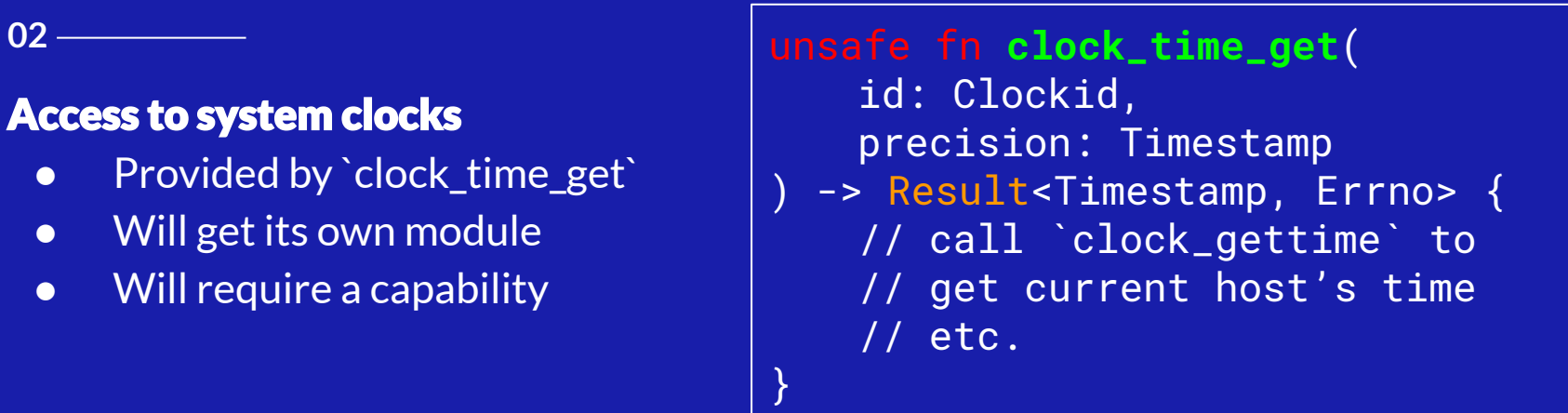

#### **03**

#### File atim/mtim/ctim stats

- Part of `Filestat` struct
- Inherently set by the host when file is created/modified
- Can be read by a module via `fd\_filestat\_get` or `path\_filestat\_get`

```
unsafe fn fd_filestat_get(
   fd: Fd
) -> Result<Filestat, Errno> {
    // call `fstat` to
   // get info on the underlying
   // host's fd
```
}

#### struct Filestat { dev: Device,

```
ino: Inode,
filetype: Filetype,
nlink: Linkcount,
size: Filesize,
atim: Timestamp,
mtim: Timestamp,
ctim: Timestamp,
```
}

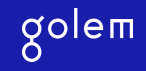

#### **Listing contents of a directory**

- Provided by `fd\_readdir`
- Order of entries dependent on the host *and* the filesystem used

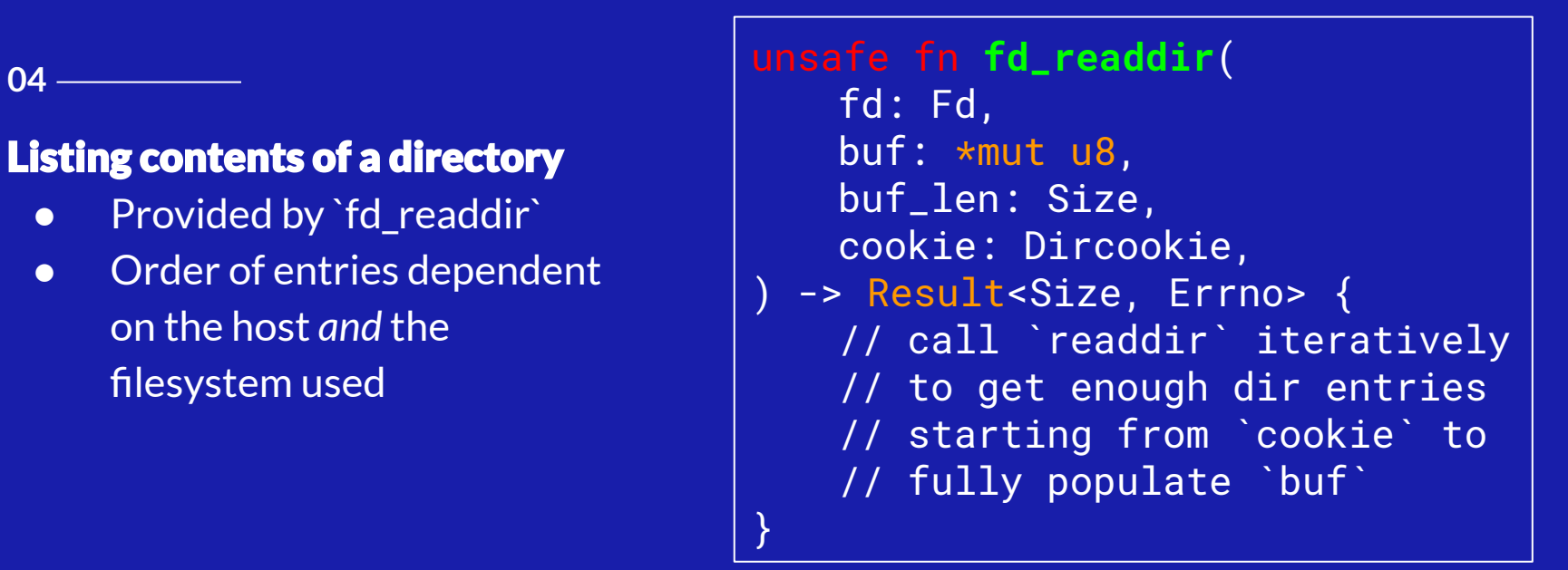

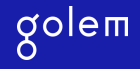

**05**

#### And the list goes on!

Encourage you to join the ongoing discussion here:

[WebAssembly/WASI/issues/190](https://github.com/WebAssembly/WASI/issues/190)

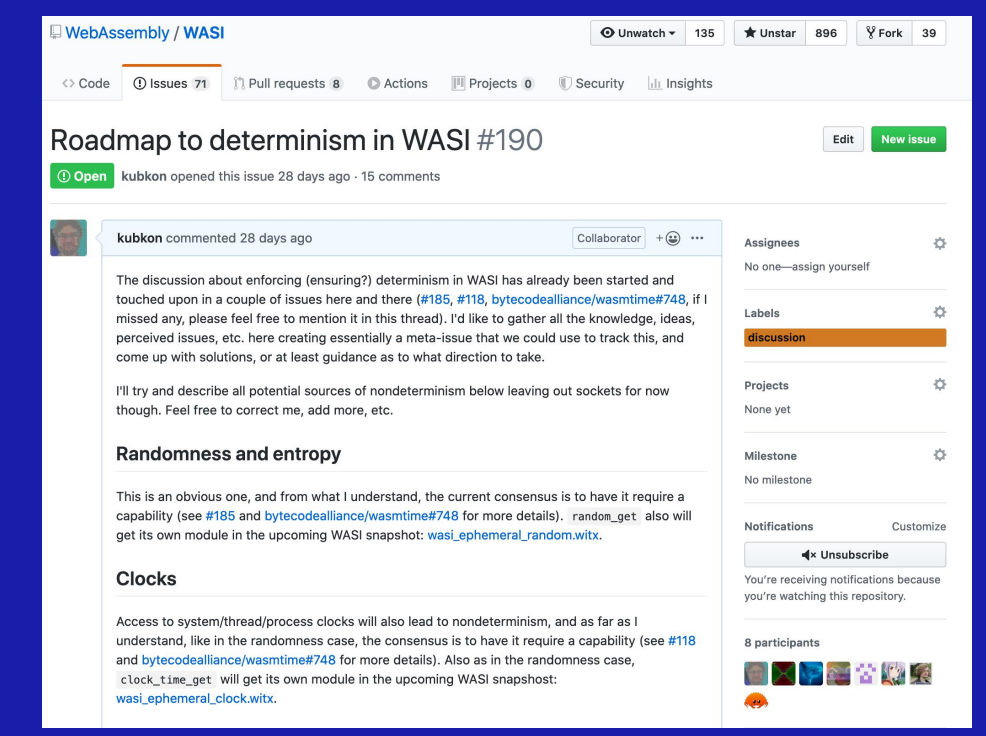

### **Can WASI be made deterministic though?**

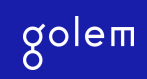

#### **The model**

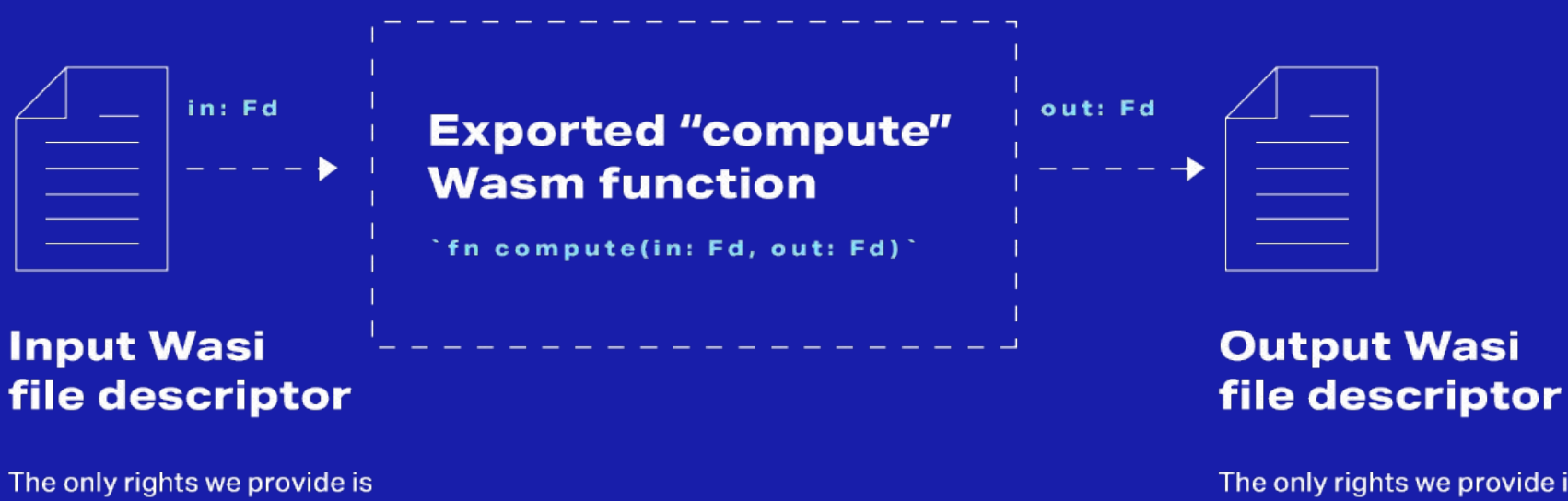

reading or in WASI terms: `rights::fd\_read`

The only rights we provide is writing or in WASI terms: `rights::fd\_write`

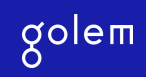

#### **What is WASI file descriptor?**

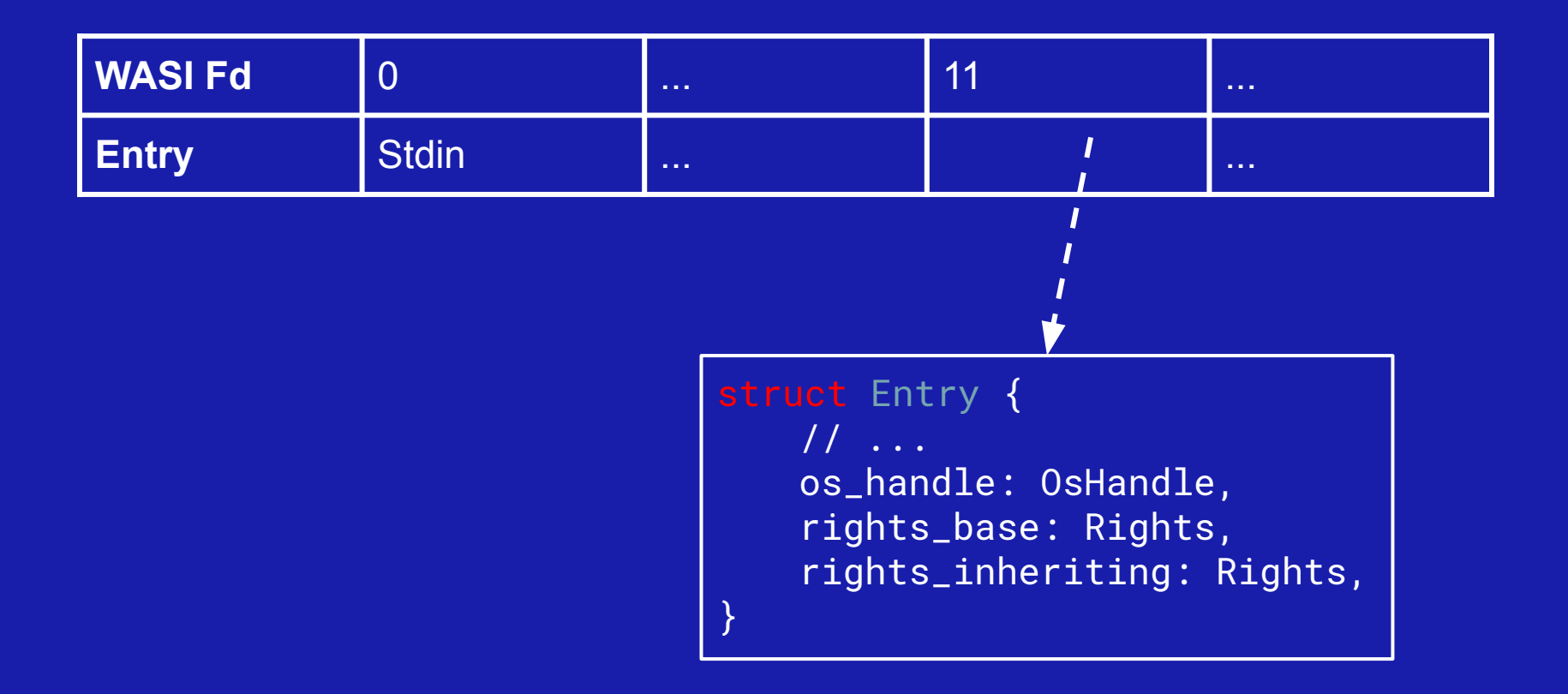

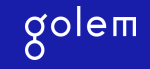

#### **WASI Fd rights?**

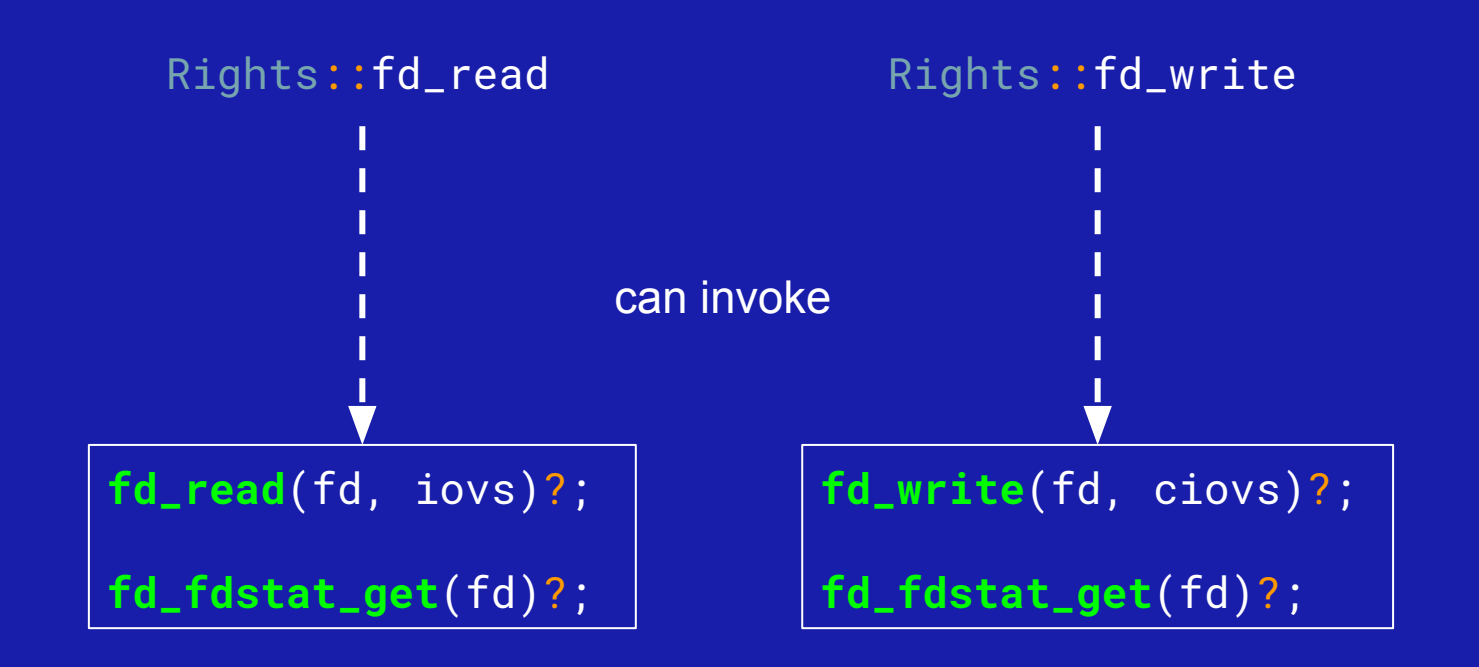

But nothing else!

### **Have we just achieved determinism?**

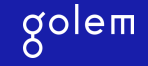

#### **Almost! But not quite there yet...**

You can still invoke these, since they are `Fd` independent

$$
\verb"poll_ineeoff"(\dots)?;
$$

**random\_get**(...)?;

**environ\_get**(...)?;

**clock\_time\_get**(...)?;

Good news is, they will all get their own module and require a capability

# **Time for examples!**

#### golem

#### **Everything's on Github!**

**01**

Examples + description on Github: [kubkon/wasi-compute](https://github.com/kubkon/wasi-compute)

**02**

3 examples to play with:

- 1. [hello-compute](https://github.com/kubkon/wasi-compute/tree/master/hello-compute) read from 'in', uppercase, write to 'out'
- 2. [test-compute](https://github.com/kubkon/wasi-compute/tree/master/test-compute)  verify that 'in' and 'out' have only 'fd\_read' and `fd\_write` respectively
- 3. [flite-compute](https://github.com/kubkon/wasi-compute/tree/master/flite-compute) plug in a text-to-speech `flite` engine into model

**03**

Fork, play with, break, extend… In general, have fun!

### **Any questions?**

Have more questions about Wasm, WASI and Golem? Contact me direct on

- @kubkon
- kubkon@golem.network
- kubkon@jakubkonka.com
- O @kubkon